# Text Formatting and Alignment

#### Text Formatting

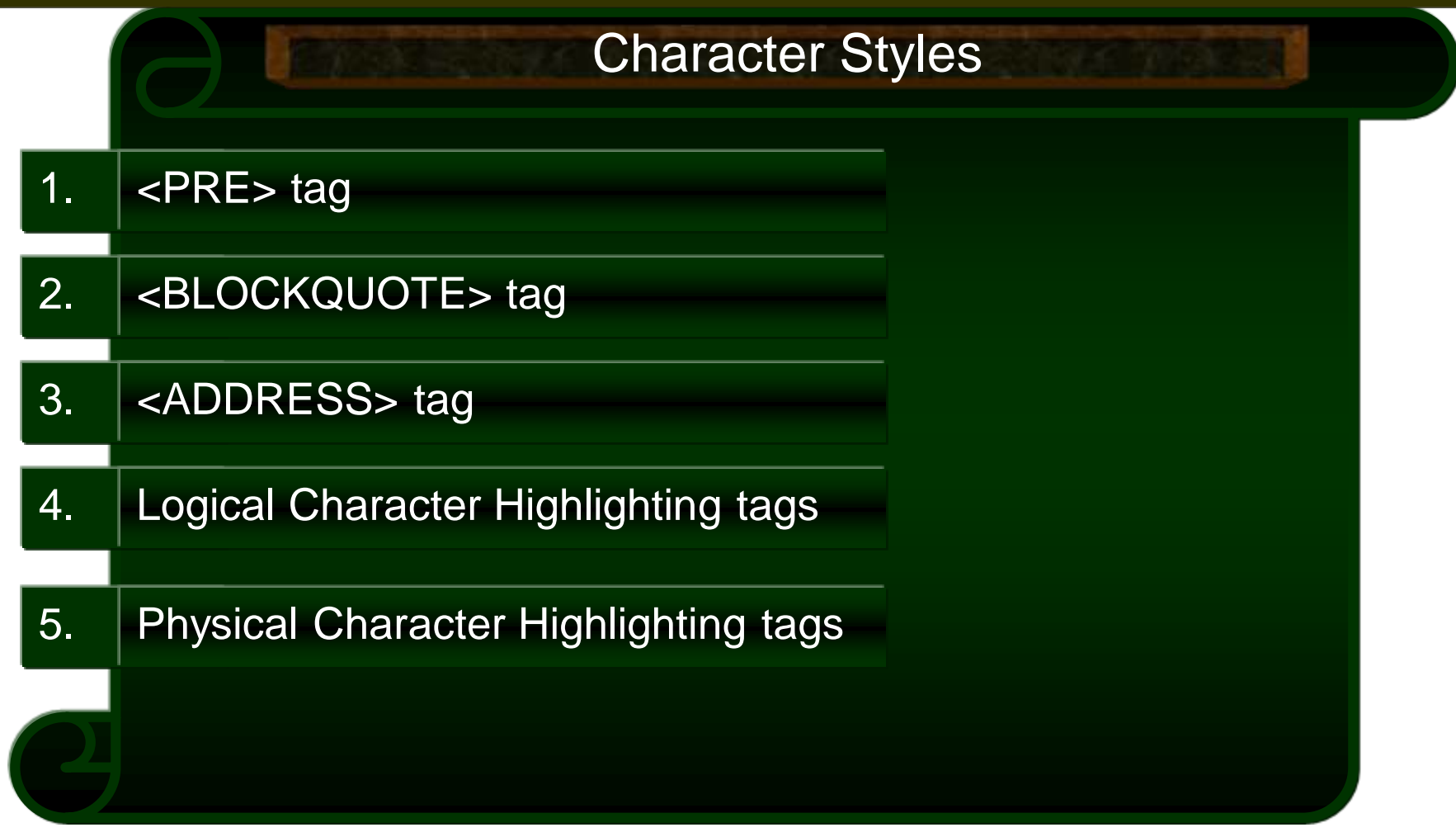

#### Character Styles

1.  $|$  <PRE> tag

- It is used to include preformatted text into your HTML document.
- Text will appeared exactly as typed including, tabs and returns.

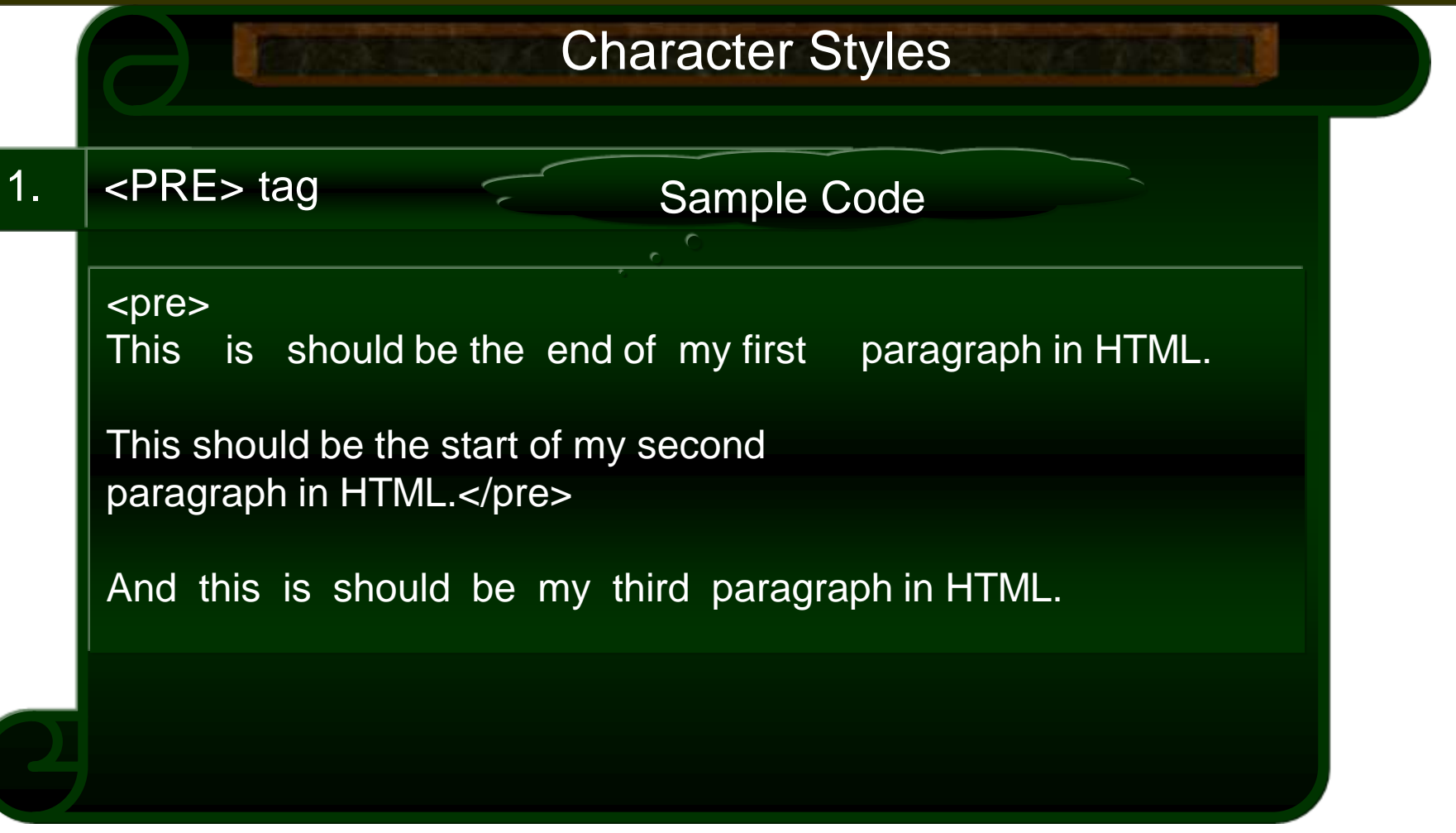

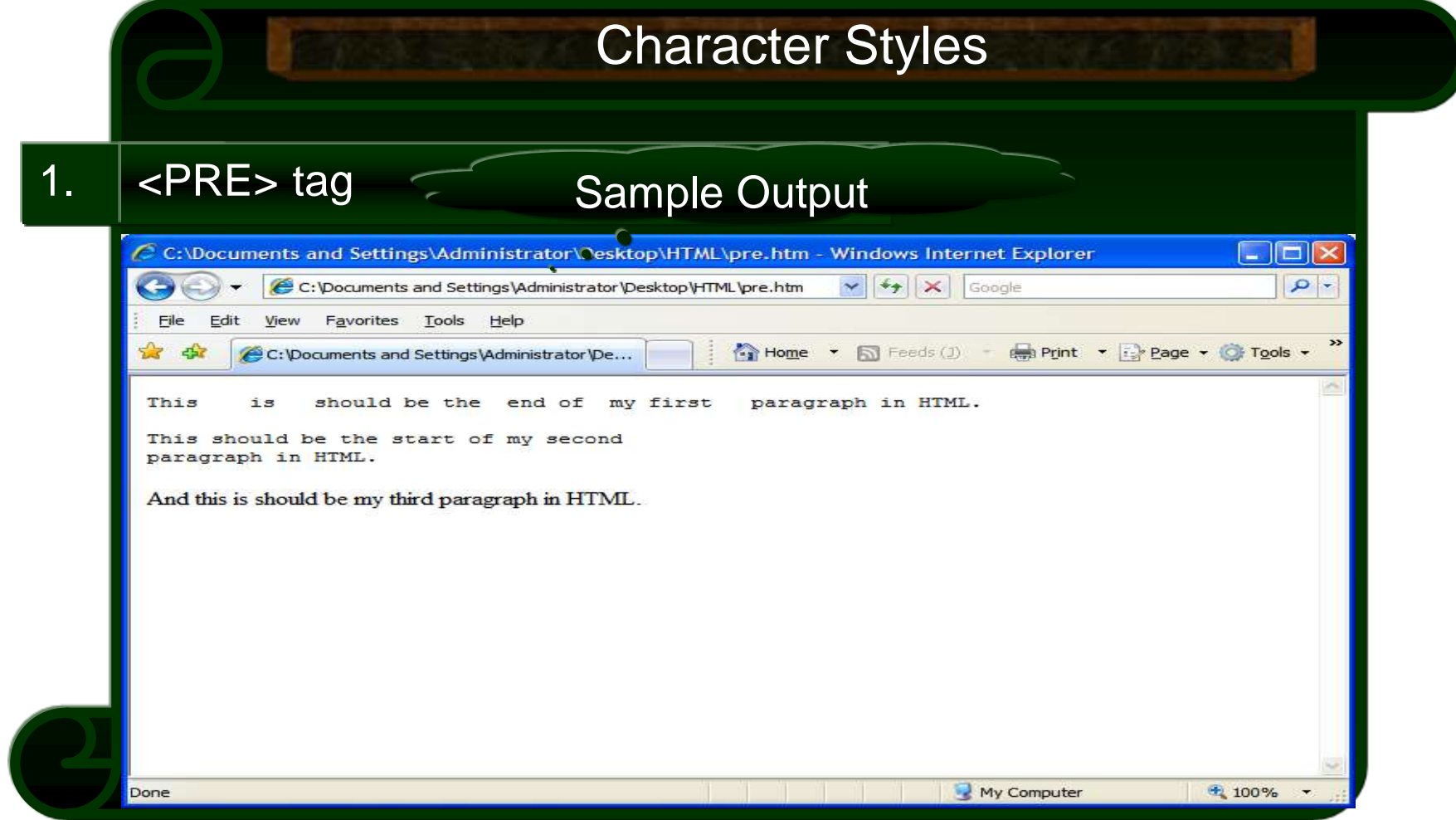

# 2. | <BLOCKQUOTE> tag Character Styles • Used to include indented text in a document. • Both the right and left margin are indented. Text Formatting (Contd.)

Character Styles

2. | <BLOCKQUOTE> tag

Sample Code

Most Popular Quote of Shakespeare : <BLOCKQUOTE> To Be, Or Not To Be: That Is The Question </BLOCKQUOTE>

#### Character Styles

Sample Output

#### 2. | <BLOCKQUOTE> tag

#### C C:\Documents and Settings\Administrator\Desktop\HTML\Clockquote.htm - Windows Internet Ex...  $\Box$  $\epsilon$  C:\Documents and Settings\Administrator\Desktop\HTML\  $\vee$   $|\cdot|$   $\star$   $|\times|$ Google  $\mathcal{L}$ View Tools Help Open PDF in Word File Edit Favorites Print + Fix Page + OF Tools  $\blacksquare$  Home  $\blacktriangleright$   $\blacksquare$  Feeds (1)  $\blacktriangleright$ C: \Documents and Settings\Admi...

Most Popular Quote of Shakespeare:

To Be, Or Not To Be: That Is The Question

Done My Computer + 100%

#### Character Styles

#### 3. <ADDRESS> tag

- It defines text that gives an address or other contact information.
- It is displayed in italic.
- Generally, displayed in the bottom of the page.

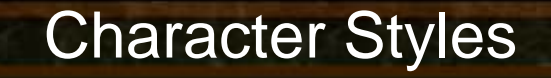

3. <ADDRESS> tag

</ADDRESS>

Sample Code

IBM stands for International Business Machines. <hr color="blue"> The HeadQuarter is located at: <ADDRESS> IBM Armonk, <BR>New York, USA.

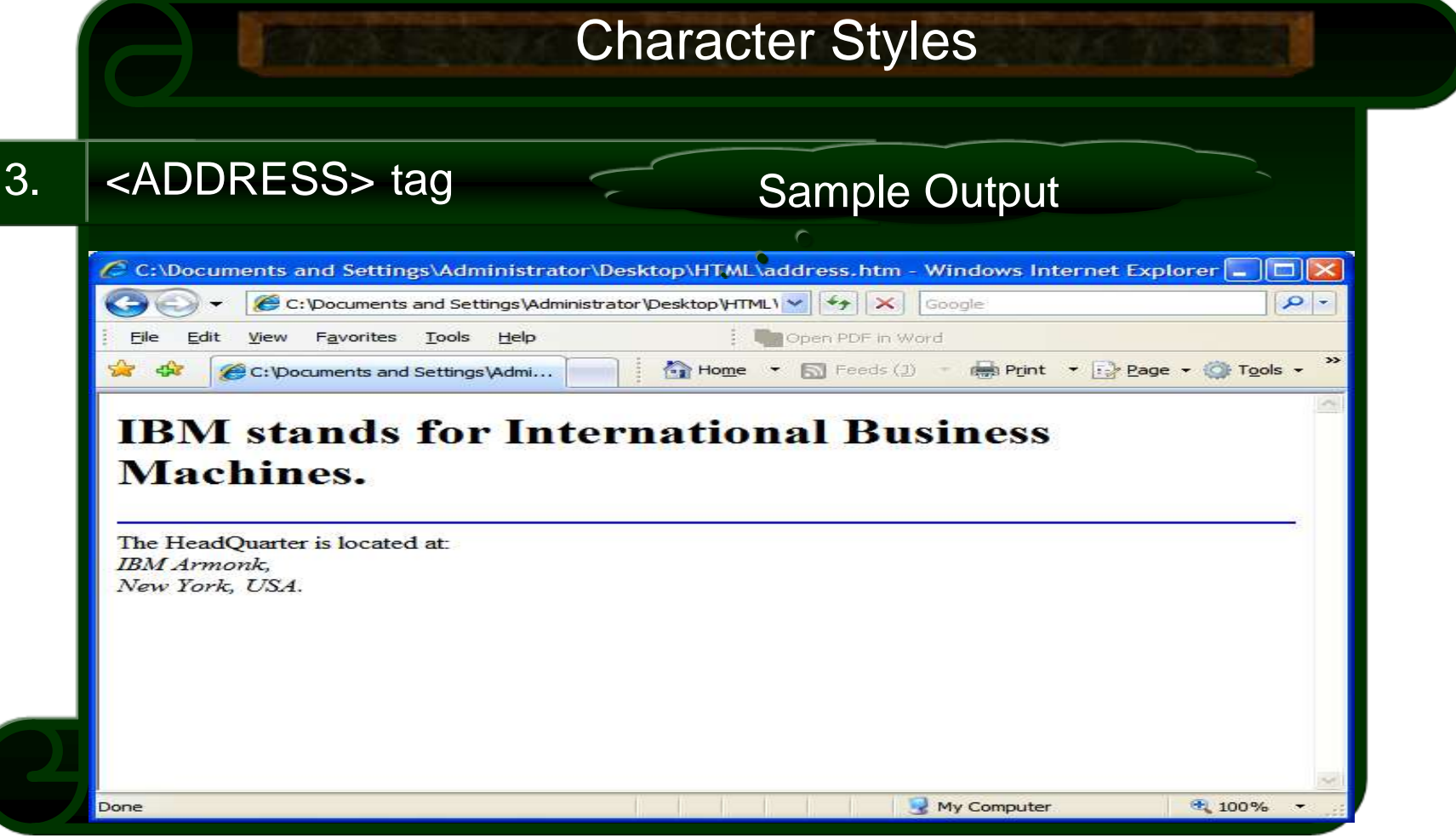

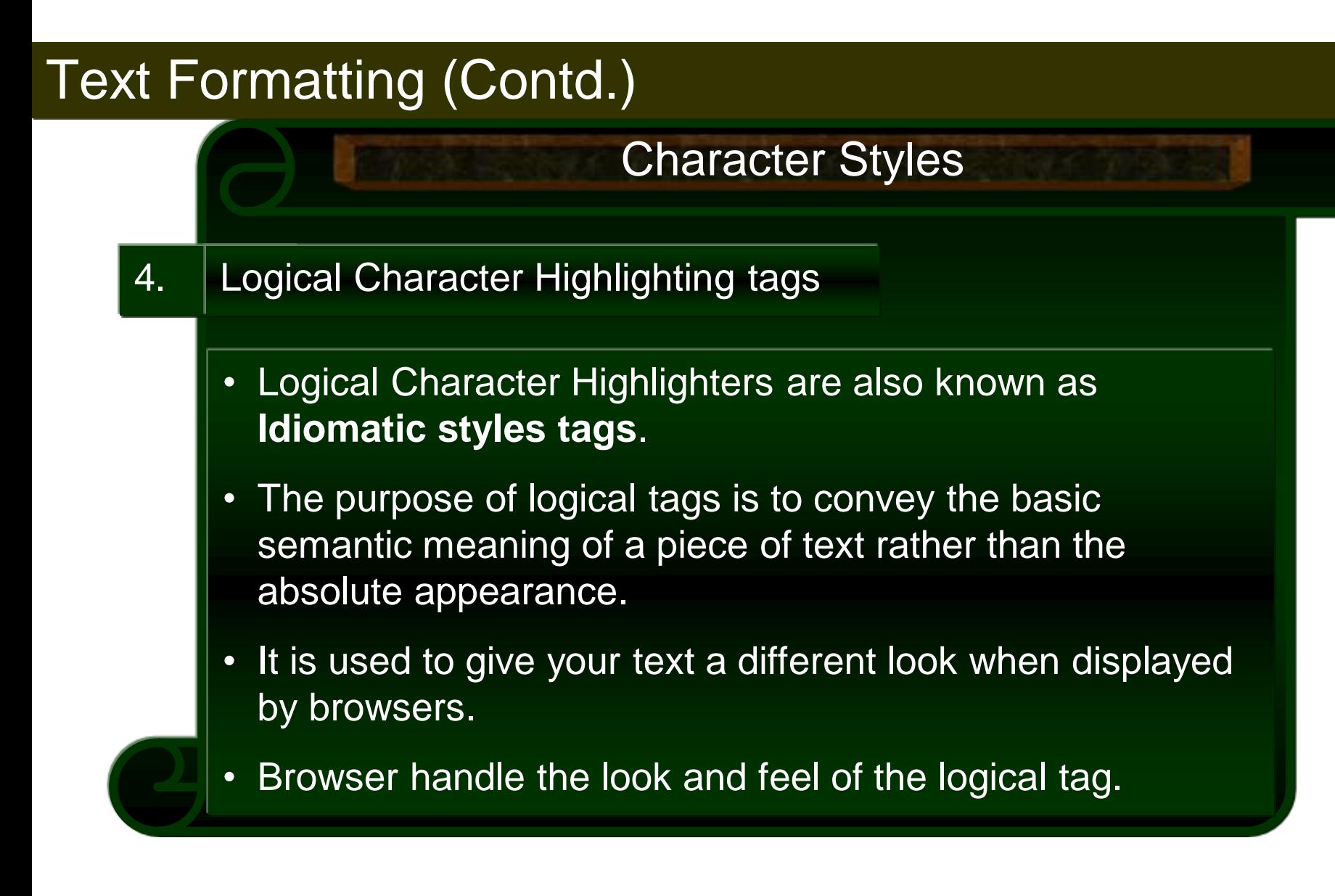

## 4. Character Styles Logical Character Highlighting tags **Name Tag Example** Text Formatting (Contd.)

Character Styles

- 5. Physical Character Highlighting tags
	- Physical Character Highlighters are also known as **Typographical styles tags**.
	- It is used to give your text a different look but exacting look.
	- Not all browsers support physical styles.

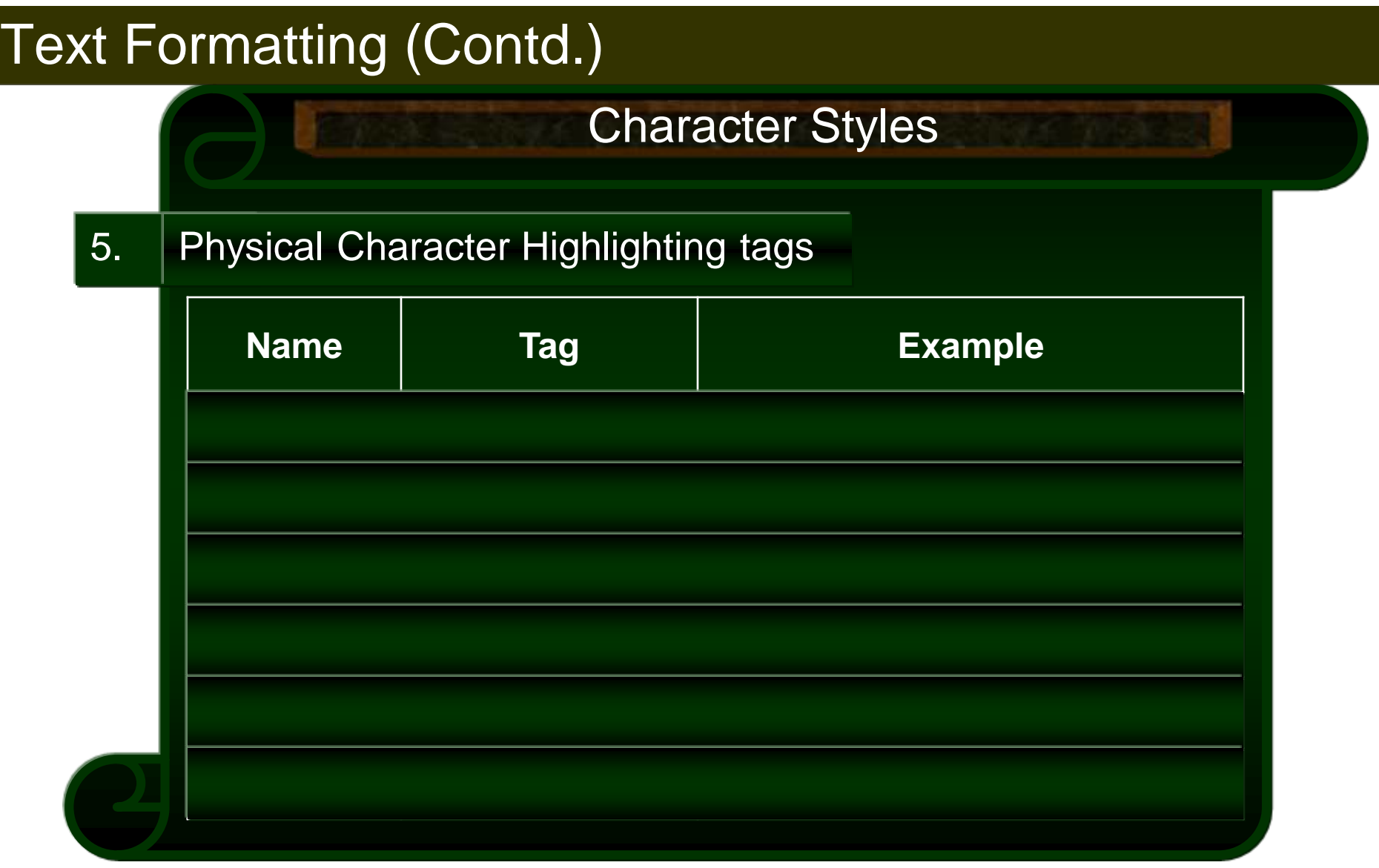

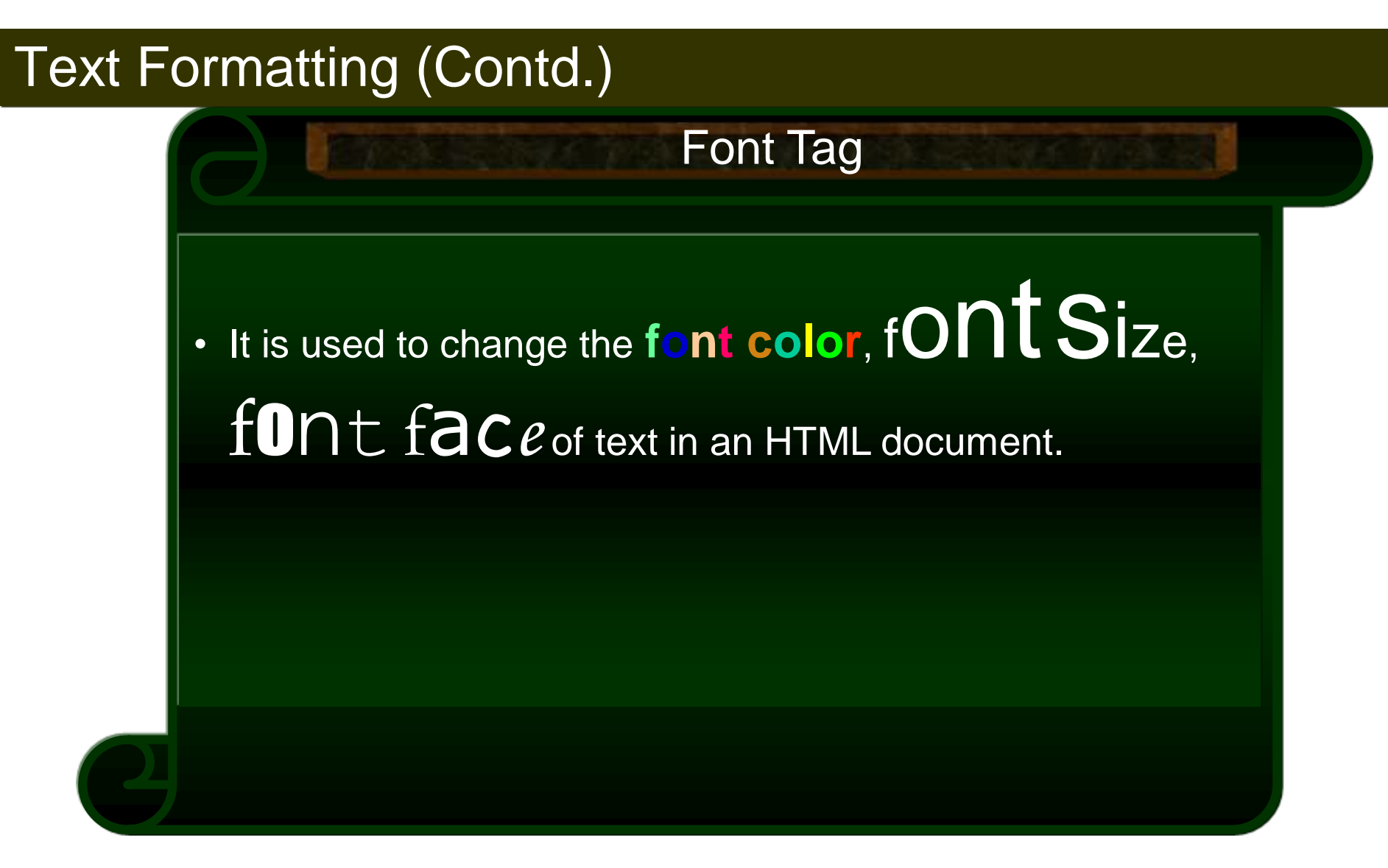

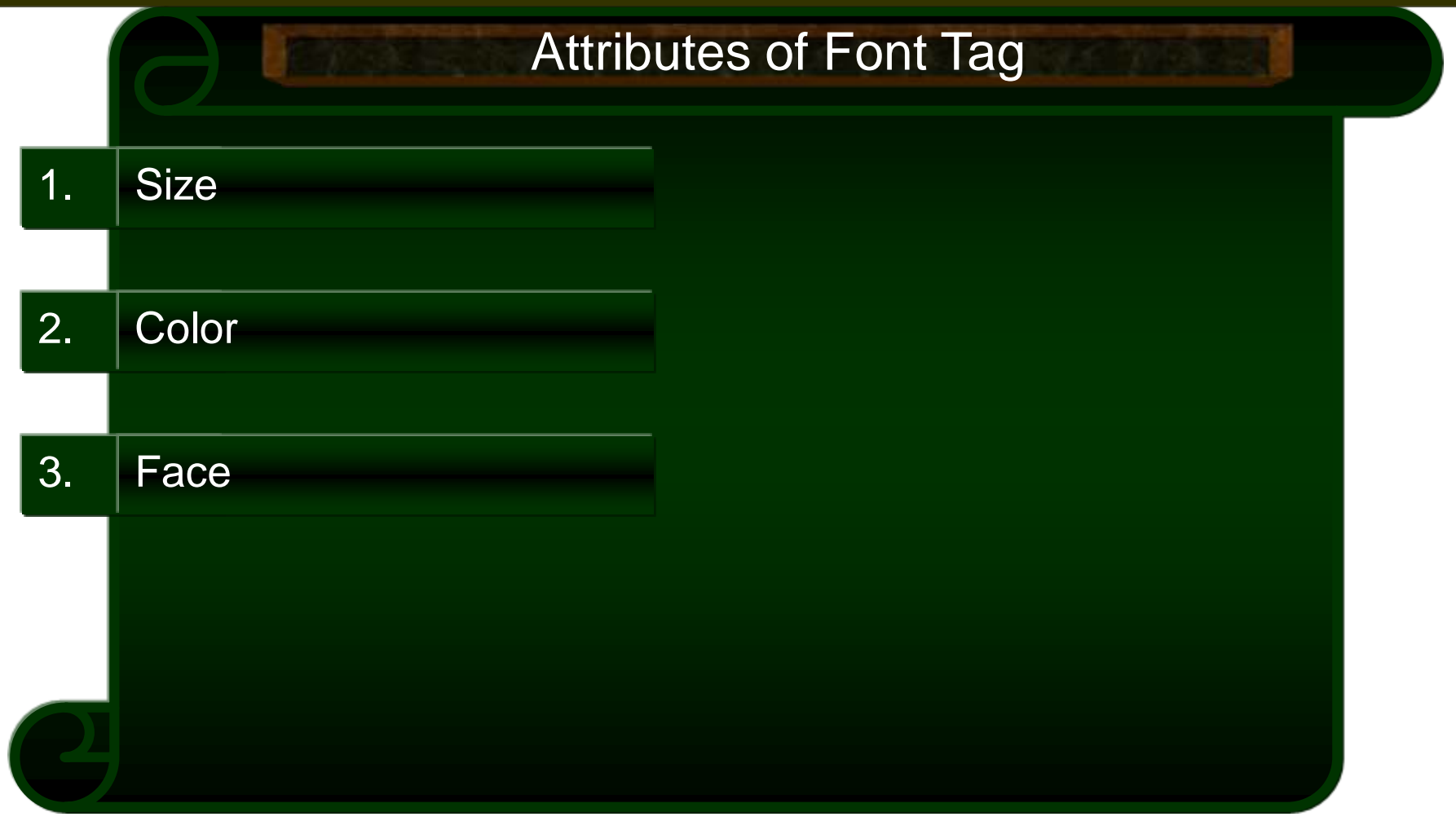

Attributes of Font Tag

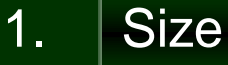

The primary <FONT> attribute is SIZE=x, where x is an absolute value ranging from 1 to 7 or a relative vale (+/-).

Default font size is 3. Largest font size can be set is 7. Smallest is 1.

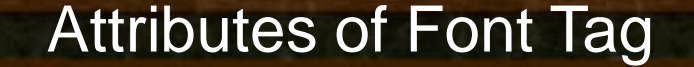

1. Size

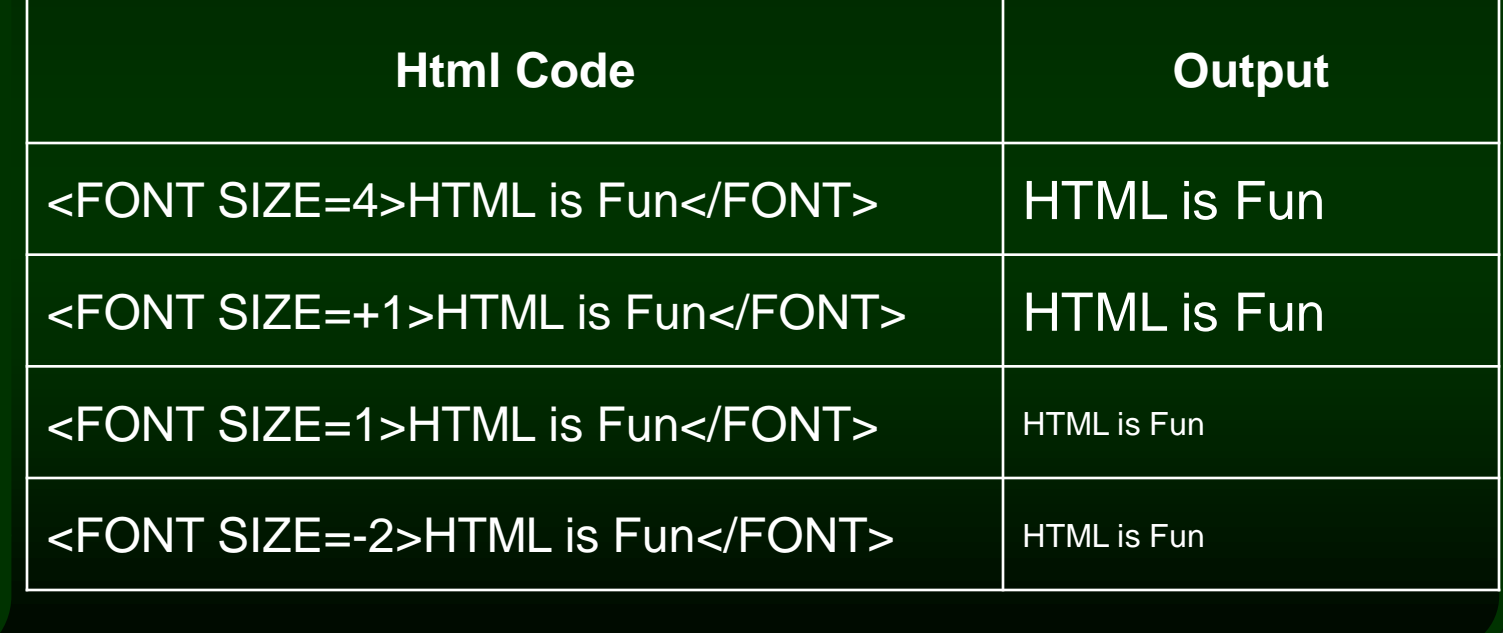

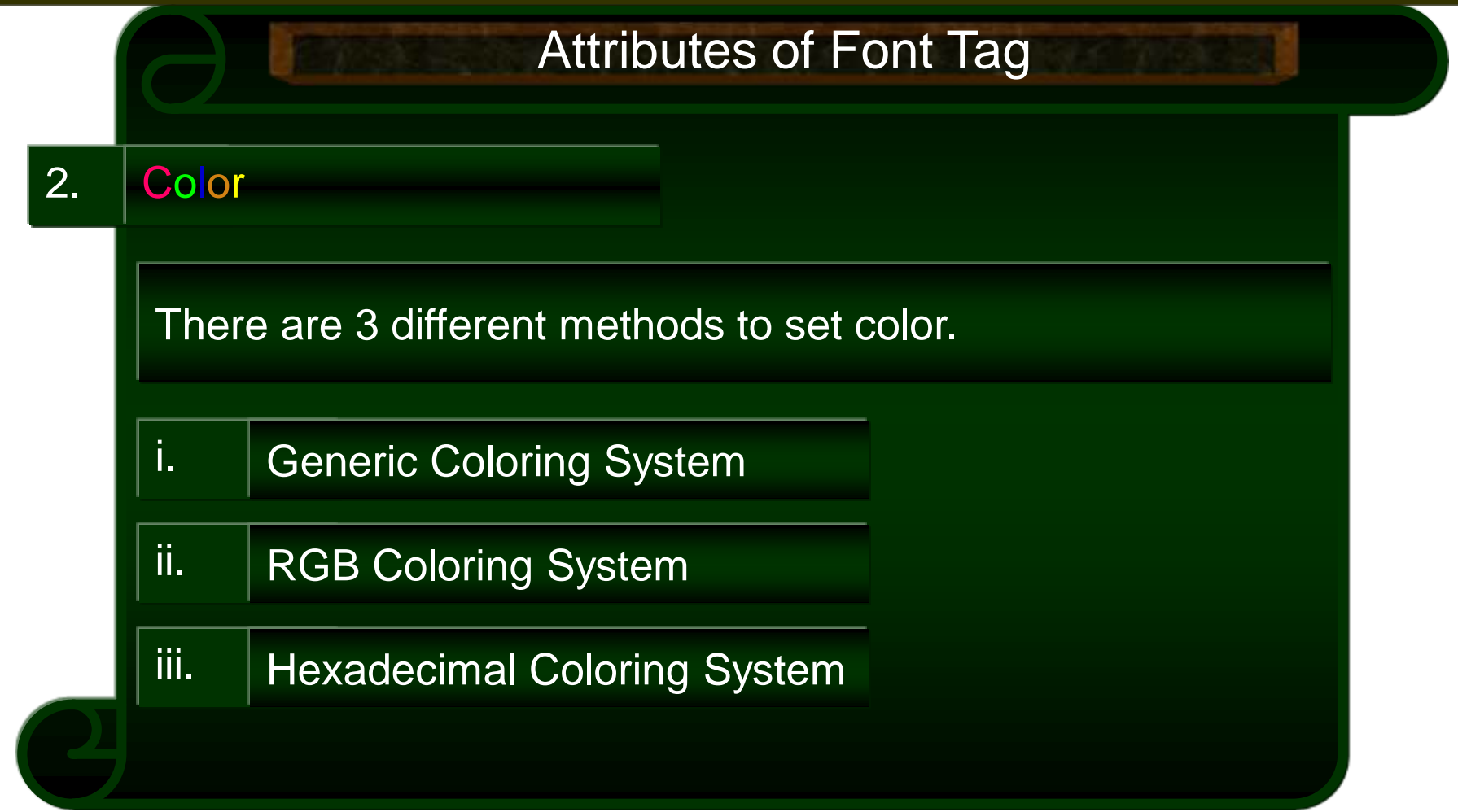

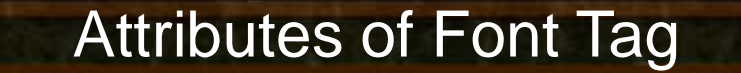

2. Color

i. Generic Coloring System

Generics colors are preset HTML coded colors where the value is simply the name of each color.

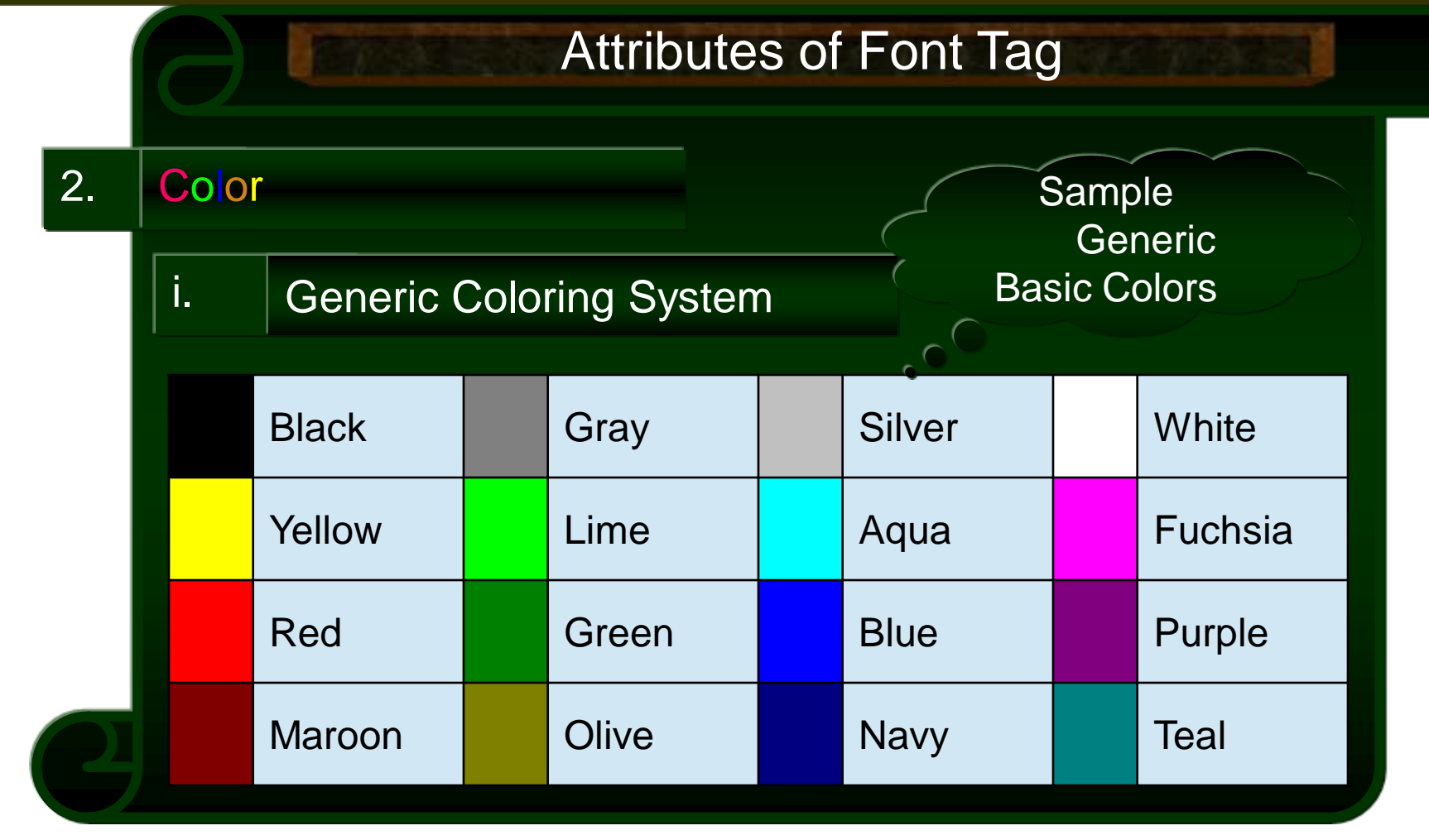

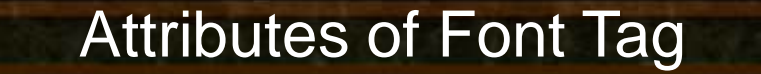

2. Color

ii. | RGB Coloring System

RGB stands for **R**ed, **G**reen, **B**lue. Each can have a value from 0 (none of that color) to 255 (fully that color).

The format for RGB is – RGB (Red, Green, Blue)

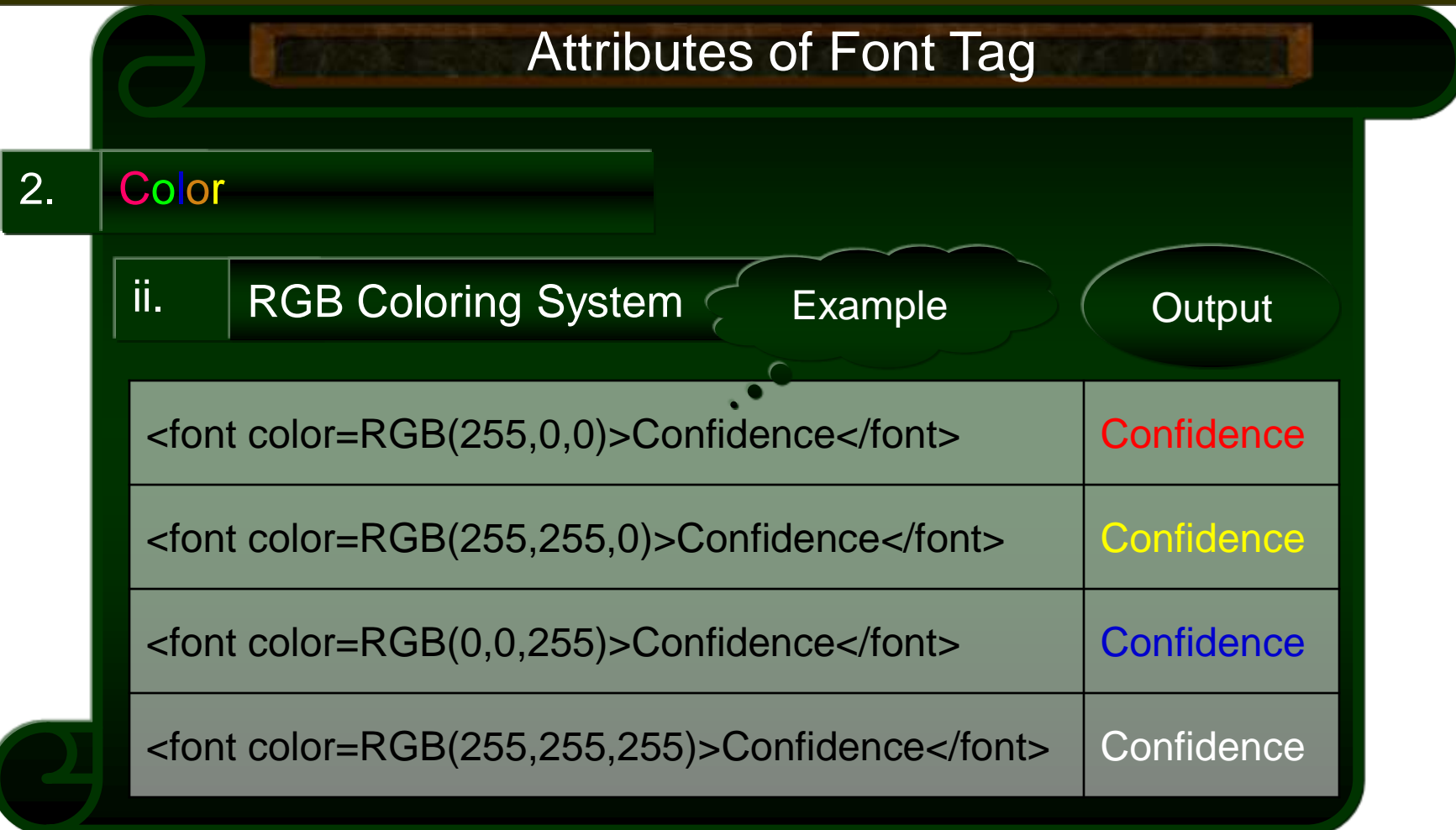

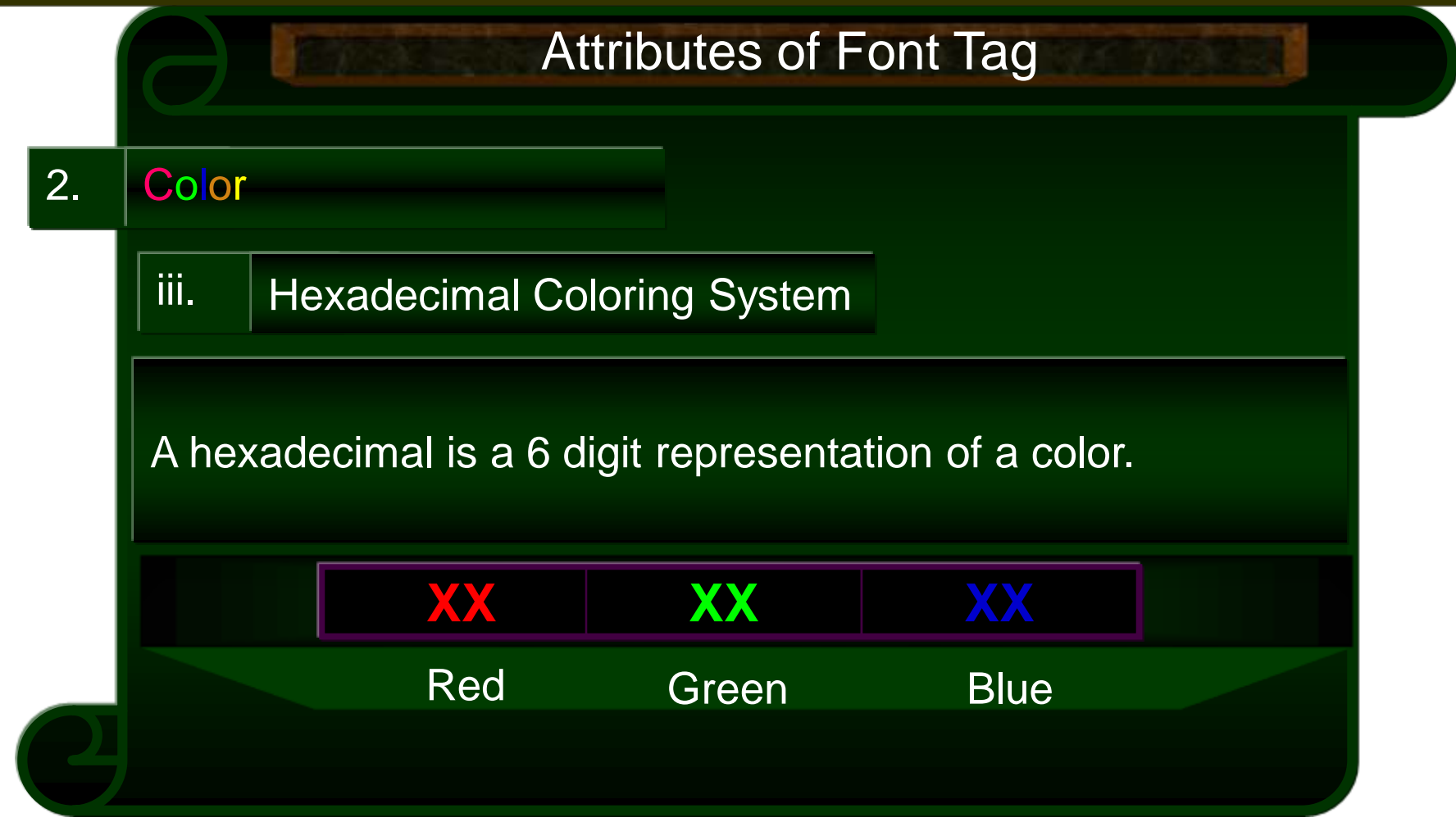

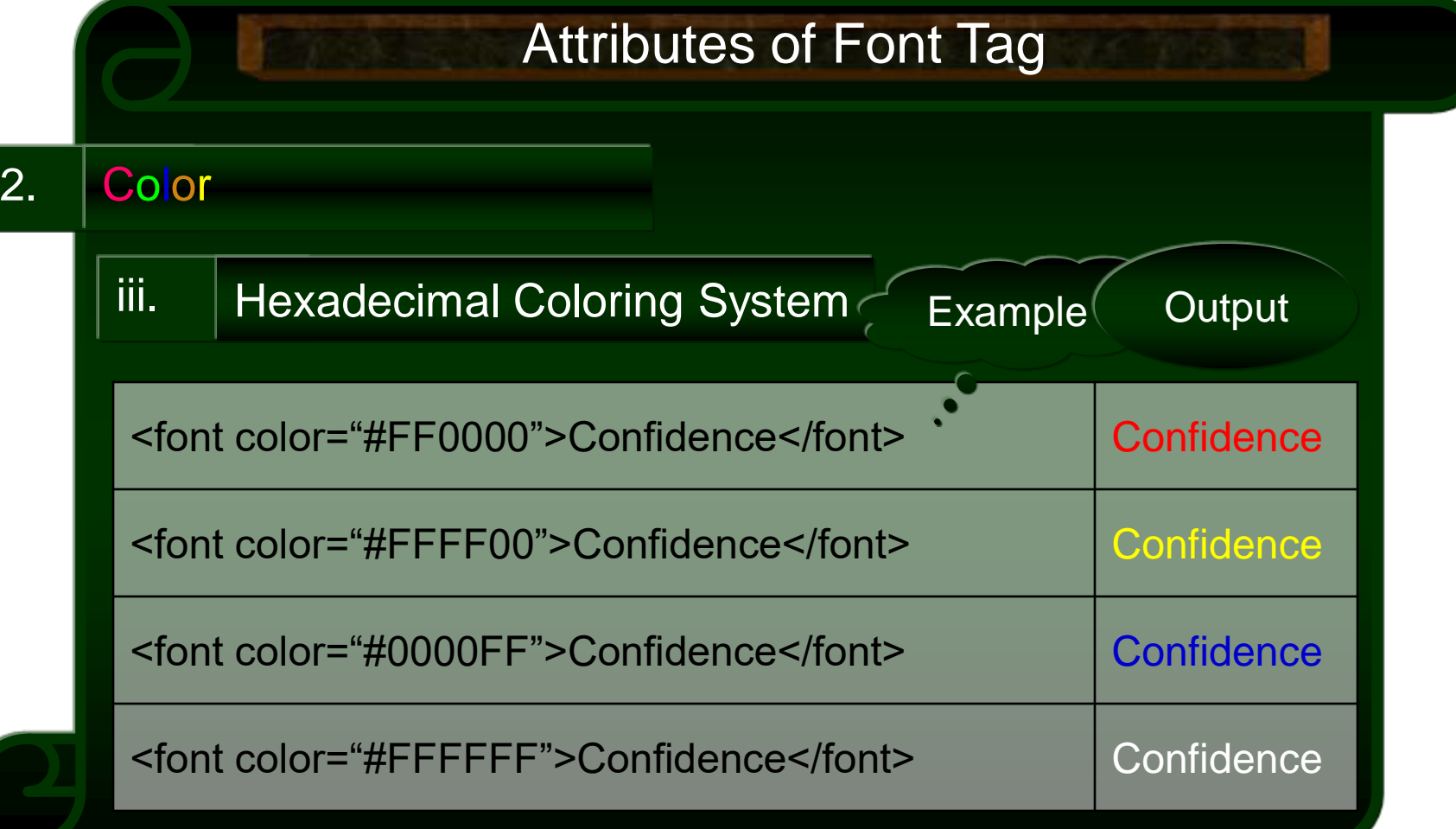

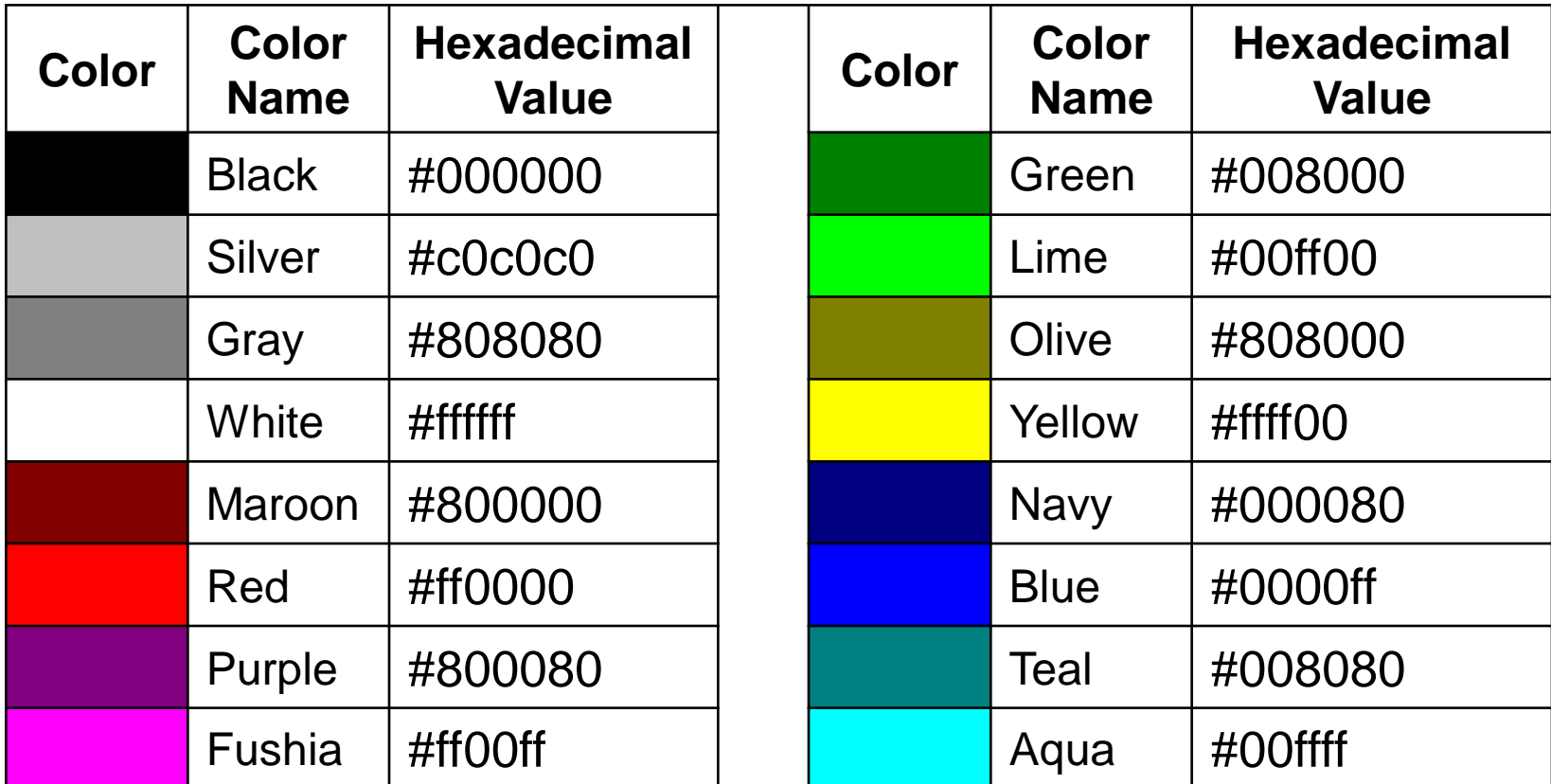

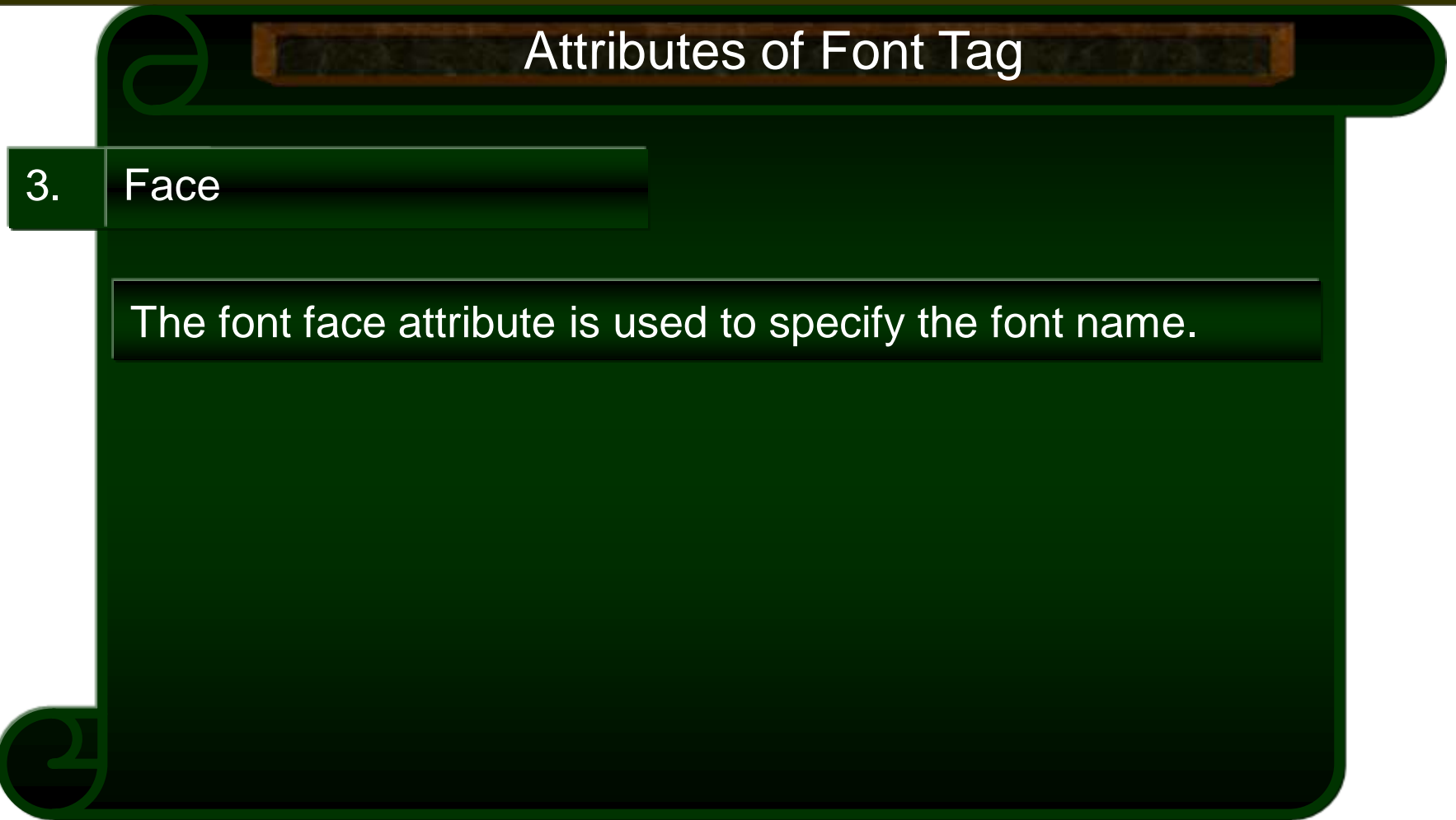

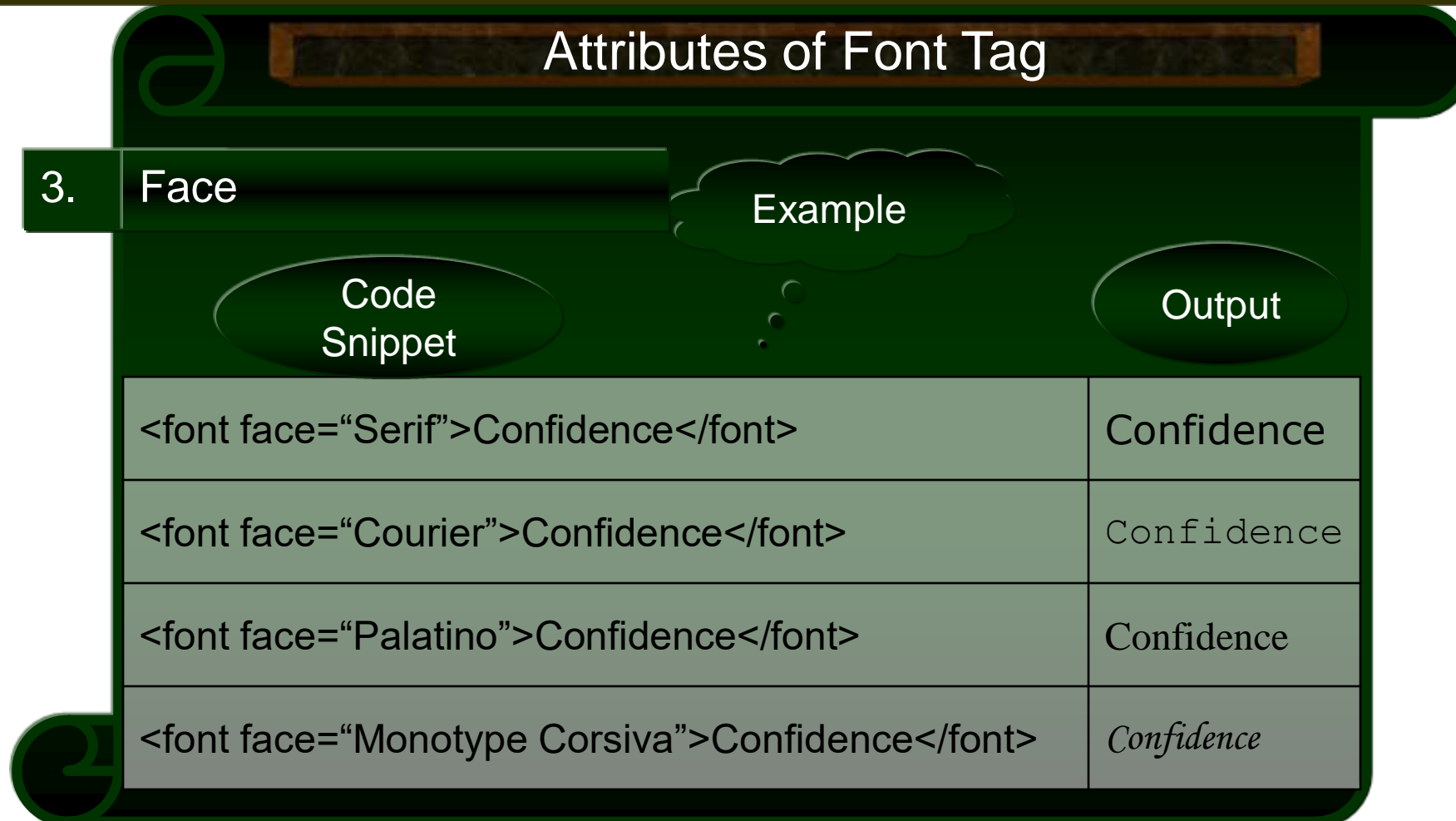

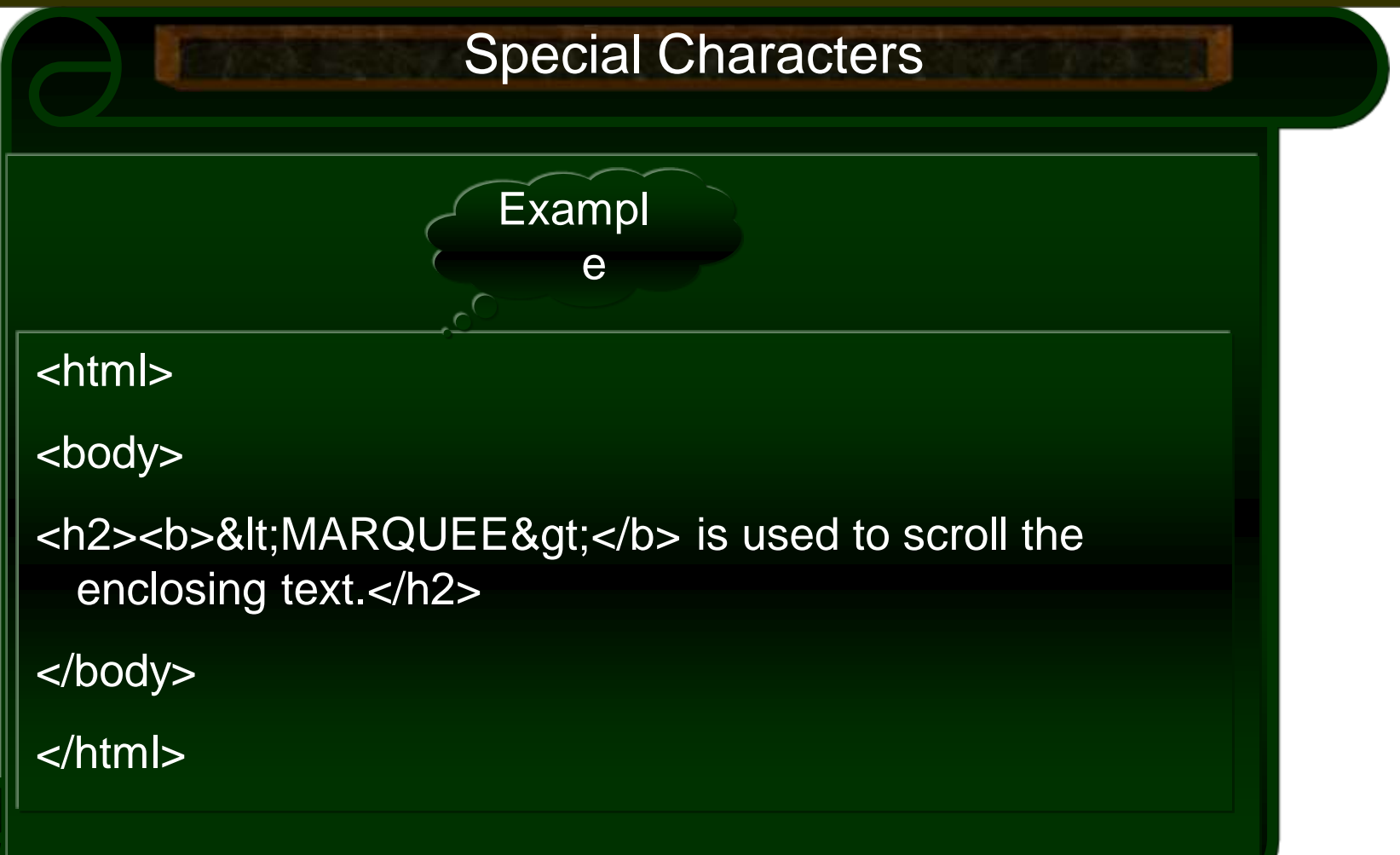

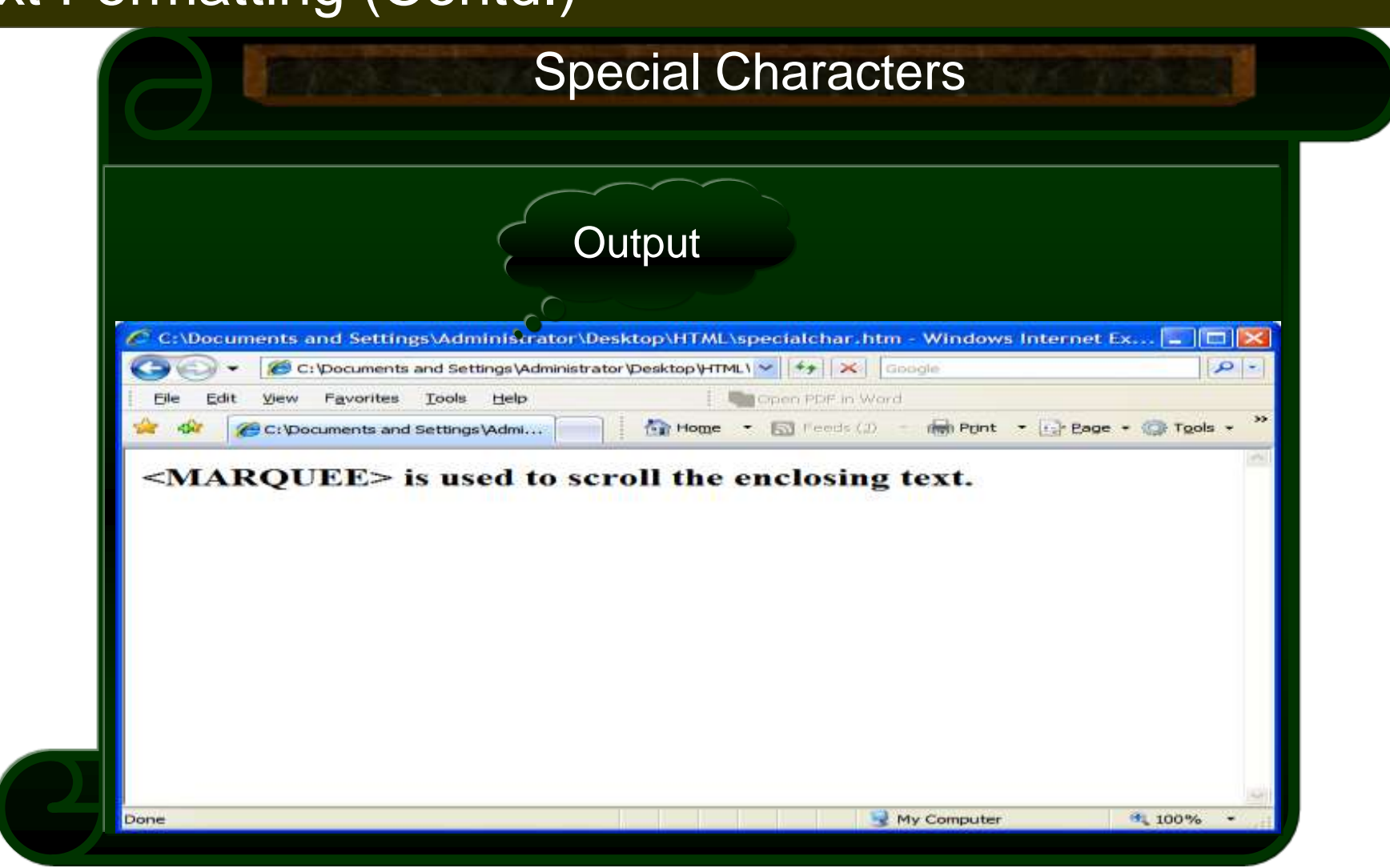